# **METODOLOGIA PARA INTEGRAÇÃO AUTOMÁTICA DE IMAGENS AÉREAS DIGITAIS E DADOS SPLA**

*Methodology to automatic integration of digital aerial images and LIDAR data* 

## ROOSEVELT DE LARA SANTOS JR.<sup>1</sup> EDSON APARECIDO MITISHITA<sup>1</sup> HANS-PETER BÄHR² THOMAS VÖGTLE²

<sup>1</sup>Universidade Federal do Paraná Curso de Pós-Graduação em Ciências Geodésicas 81.531-990 Curitiba, Paraná, Brasil - Caixa Postal 19.001 {rls, mitishita}@ufpr.br <sup>2</sup>Universität Karlsruhe Institut für Photogrammetrie und Fenerkundung Englerstr. 7, Geb. 20.40, 76128 Karlsruhe, Deutschland {hans-peter.baehr, thomas.voegtle}@ipf.uni-karlsruhe.de

#### **RESUMO**

O presente artigo apresenta uma metodologia para integração automática de imagens aéreas digitais e dados SPLA obtidos em épocas distintas (os sistemas de perfilamento a laser e fotogramétrico são independentes). A imagem de intensidade SPLA é gerada a partir da interpolação de pontos cujas coordenadas tridimensionais foram determinadas pelo sistema de perfilamento laser e da informação referente à intensidade de retorno do pulso do varredor laser. O conhecimento das posições de pontos nos dois tipos de imagens equivale a se conhecer as posições destes pontos no espaço imagem e no espaço objeto, características estas fundamentais para utilização de tais pontos, como pontos de apoio ou de controle fotogramétrico. A correlação entre as imagens RGB e de intensidade SPLA não é trivial em função das diferenças radiométricas entre ambas. As imagens são processadas automaticamente e a correspondência de pontos entre as duas imagens é baseada na detecção de cantos e bordas, correlação baseada em áreas, coeficiente de correlação e da transformação afim geral no plano. O processo é finalizado com o cálculo dos parâmetros de orientação exterior via ressecção espacial, controlada pelos pontos de apoio extraídos automaticamente.

**Palavras-chave**: automação, integração, orientação exterior automática, câmera digital, SPLA.

## **ABSTRACT**

This article presents a methodology for automatic integration between aerial digital images and LIDAR data. The aerial and the LIDAR surveying were accomplished in distinct times and in different flight missions. The intensity image was generated by interpolation from 3D positions and laser pulse return information contained in the LIDAR cloud points. The knowledge of the positions in both kind of image: aerial digital image and intensity image, means to know the point position in the image and object spaces. So these points could be considered as the control ones. The matching among RGB image and LIDAR intensity image is not trivial due to their accented radiometric differences. The images are automatically processed and their point correspondence are based upon corners and edges detection, area based matching, cross correlation coefficient, and 2D affine transformation. The process finishes with the computation of the exterior orientation parameters using spatial resection controlled by control points extracted automatically.

**Keywords:** automation, data integration, automatic exterior orientation, digital camera, LIDAR.

# **1. INTRODUÇÃO**

 Ainda que tradicionalmente o mapeamento tridimensional da superfície terrestre seja realizado através de métodos fotogramétricos, durante os últimos vinte anos vem emergindo a tecnologia denominada LIDAR (*Light Detection and Ranging*), com capacidade de realizar levantamentos 3D da superfície física da Terra com velocidade incomparável à Topografia ou Fotogrametria.

 O Sistema de Perfilamento Laser Aerotransportado – SPLA, como técnica de levantamento, tem se beneficiado de sua crescente confiabilidade e potencial de automação. Os SPLA (*Airborne Laser Scanner*, ALS) atualmente são fabricados com acoplamento de câmeras digitais, métricas ou não, almejando a complementação dos levantamentos por laser através da integração de seus dados às imagens digitais. Tal integração, seja automática ou não, determina ganhos aos dois tipos de levantamentos, considerando-se a elaboração de produtos cartográficos, como: modelos altimétricos, restituição fotogramétrica e geração de ortofotos.

 Os referidos ganhos pela integração de dados podem ser sumarizados da seguinte forma: os dados SPLA contribuem com relação aos aspectos geométricos e as imagens digitais contribuem aos aspectos radiométricos. A informação geométrica (posicional), oriunda do SPLA representativa da topografia local, na sua maior parte é invariante no tempo em proporções significativas, de maneira que a massa de dados SPLA, pode ser usada como base de georreferenciamento para finalidades diversas, em épocas distintas, como por exemplo, apoio a novos levantamentos aerofotográficos.

 Neste trabalho, as imagens aéreas digitais foram obtidas com câmera digital (câmera fotográfica digital comum), tendo em vista o crescente potencial de utilização deste tipo de equipamento com finalidades fotogramétricas. As câmeras

digitais têm recebido atenção de parte considerável da comunidade científica. Tal atenção, tem como principais motivadores, o crescente e constante incremento tecnológico, e de acessibilidade em termos financeiros deste tipo de câmera, demandando o estabelecimento das reais capacidades de uso em Fotogrametria das câmeras digitais, seja em aplicações didáticas, seja para potenciais utilizações comerciais.

 É importante esclarecer, que neste trabalho não há qualquer motivação no sentido de se competir com métodos e equipamentos fotogramétricos tradicionais. A verdadeira motivação para integração de dados SPLA e imagens aéreas digitais, é de sugerir o aproveitamento dos levantamentos SPLA na condição de base cartográfica pré-existente e a esta incorporar as vantagens de novos levantamentos fotográficos realizados com câmeras digitais. Têm-se como expectativas positivas da citada integração, a minimização de custos e facilitação de acesso à Fotogrametria (de qualidade), sob circunstâncias menos dependentes de grandes e complexos aparatos técnicos, permitindo a geração de produtos fotogramétricos de interesse cartográfico de grande demanda por parte de distintos usuários, como exemplo, a confecção de ortofoto digital.

 Deve se ter em conta, que atualmente os levantamentos SPLA são uma tendência mundial. O Brasil possui uma condição privilegiada, tomando-se por base o fato de que atualmente operam no país três instituições privadas fornecedoras de levantamentos SPLA, sendo que duas delas trabalham com mais de um tipo de equipamento. Assume-se na presente pesquisa que esta condição de exceção para o Brasil, em termos globais concernente à disponibilidade de empresas e equipamentos operando nesta modalidade de levantamento, é extremamente positiva (estratégica) e que os acervos existentes de dados SPLA devem ter seus aproveitamentos maximizados em termos de uso e do aumento da vida útil dos mesmos. O objetivo do presente trabalho é o desenvolvimento de uma metodologia para integração automática de imagens aéreas digitais e dados SPLA.

 O artigo está dividido em cinco seções: a primeira seção trata dos aspectos gerais e objetivos; a segunda seção apresenta aspectos quanto à automação da orientação exterior apoiada por dados SPLA; a terceira mostra a metodologia desenvolvida; na quarta seção apresenta-se um experimento utilizando a metodologia proposta e finalmente na quinta seção são apresentadas as conclusões e recomendações.

# **2. AUTOMAÇÃO DA ORIENTAÇÃO EXTERIOR REFERENCIADA POR DADOS SPLA**

 De acordo com Gülch (2000), assume-se a existência de quatro níveis distintos de automação:

 a) Sistemas Interativos: totalmente manuais ou sem qualquer tipo de automatização;

 b) Sistemas Semi-Automáticos: módulos automáticos são incorporados ao processo com maior ou menor interação humana;

 c) Sistemas Automatizados: as principais tarefas são realizadas automaticamente, a interação humana é restrita a definição e aplicação de especificações, bem como a avaliação e correção de resultados;

 d) Sistemas Autônomos: são totalmente automáticos 'aperte um botão e esqueça', calcula automaticamente todos os parâmetros necessários ao processamento autônomo. Tais sistemas não existem em aplicações fotogramétricas (ROTTENSTEINER, 2001).

 Para Hahn (1997), o problema geral para extração automática de pontos de apoio e conseqüente automação do processo de orientação exterior, é restrito ao estabelecimento de correspondência entre uma base de dados inerentes ao espaço objeto e de sua representação no espaço imagem.

 De acordo com Heipke (1997), havendo uma base de dados confiável, é possível a automação total ou em alto grau, da extração de pontos de controle e da determinação dos parâmetros de orientação exterior, e que consiste basicamente das seguintes etapas:

a) Definição e extração da primitiva do banco de dados;

b) Extração da primitiva na imagem;

c) Determinação da correspondência entre as primitivas extraídas;

d) Cálculo dos parâmetros de orientação exterior.

 Durante os últimos anos, a integração de aerofotos digitais e dados SPLA tem sido objeto de estudos no ambiente científico, Habib et al. (2004a), integraram imagens digitais obtidas com câmera digital (não fotogramétrica) e a imagem de intensidade SPLA com a finalidade de realizar a calibração da câmera digital.

 Habib el al. (2004b), realizaram a determinação da orientação exterior de imagens usando a detecção de feições (*free form*) e imagem de intensidade SPLA. Os resultados indicam a possibilidade da boa integração dos dados, trata-se de um processo semi-automático.

 Habib et al. (2004c), integraram dados do SPLA e imagens digitais visando aplicação fotogramétrica de curta distância. Para a ressecção espacial de imagens foram utilizadas feições retas construídas pela intersecção de planos detectados automaticamente, na totalidade o método incorpora fases manuais.

 Delara et al. (2004), realizaram a integração de imagens obtidas com câmera digital e dados SPLA. Os pontos de apoio foram extraídos manualmente da massa de dados SPLA. Foram realizadas duas aplicações de fototriangulação por feixes perspectivos, para um pequeno bloco (duas faixas, 13 imagens), uma apoiada convencionalmente e outra utilizando pontos de apoio cujas coordenadas foram extraídas do levantamento SPLA. Os dois ajustamentos apresentaram resultados compatíveis entre si, sugerindo a grande potencialidade de dados SPLA na obtenção de apoio fotogramétrico.

 Dalmolin et al. (2005), propuseram o uso de feições retas extraídas do MDT gerado a partir de dados SPLA como apoio à realização da ressecção espacial de imagens aéreas obtidas com câmera digital.

 Santos (2005), apresentou uma metodologia para automação da ressecção espacial de imagens digitais baseada no uso de hipóteses de rodovias. Na estimação dos parâmetros de orientação exterior (OE), foi utilizado o IEKF (*Iterated Extended Kalman Filtering*), o modelo matemático dos planos equivalentes (TOMMASELLI, 1993), foi usado para relacionamento entre os espaços imagem e objeto.

### **3. METODOLOGIA**

 A metodologia desenvolvida compreende três etapas distintas conforme mostrado na Figura 1.

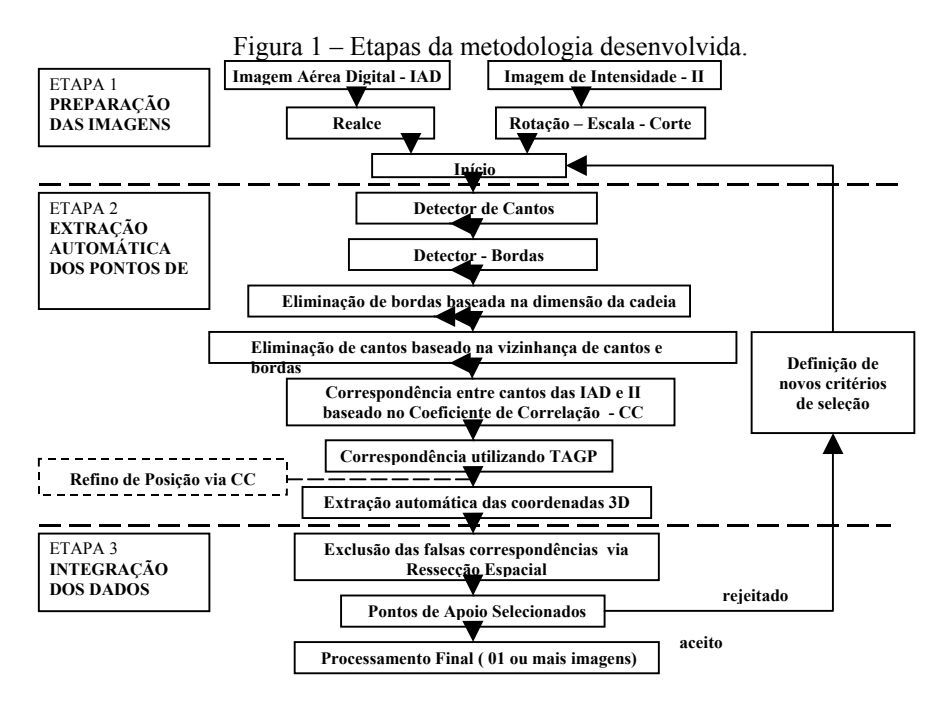

 Na primeira etapa são realizadas as preparações da imagem aérea digital – IAD (realce) e da imagem de intensidade – II (seleção da área de interesse, escala da região selecionada, rotação e corte). A segunda etapa trata da extração automática de coordenadas tridimensionais dos pontos de apoio. A terceira etapa corresponde à

integração automática das imagens aéreas digitais e dos dados SPLA (obtenção dos parâmetros de orientação exterior, ajustamento e avaliação do processo).

#### **3.1 Etapa 1- Preparação das Imagens**

 Na primeira fase, a partir das informações inerentes às missões de vôo fotográfico e do vôo para levantamento SPLA é realizada a seleção da região da imagem de intensidade referente à respectiva área da imagem aérea digital. Os procedimentos básicos são:

 a) Seleção da área de interesse na imagem de intensidade de toda área levantada por SPLA baseado nas coordenadas aproximadas do centro da imagem aérea digital e na orientação da linha de vôo;

 b) Escala da imagem de intensidade SPLA, de maneira que as duas imagens tenham o mesmo gsd – *ground sample distance* ou dimensão equivalente do pixel no terreno, (no caso é mantido o gsd da imagem aérea digital);

 c) Rotação da imagem de intensidade SPLA (baseado nas coordenadas aproximadas do centro da imagem e da direção de vôo);

 d) Recorte da região de interesse da imagem de intensidade SPLA com as mesmas dimensões da imagem aérea digital (igual número de linhas e colunas).

 A Figura 2 esquematiza os principais dados posicionais utilizados na preparação da imagem de intensidade.

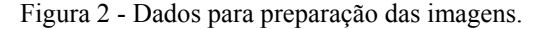

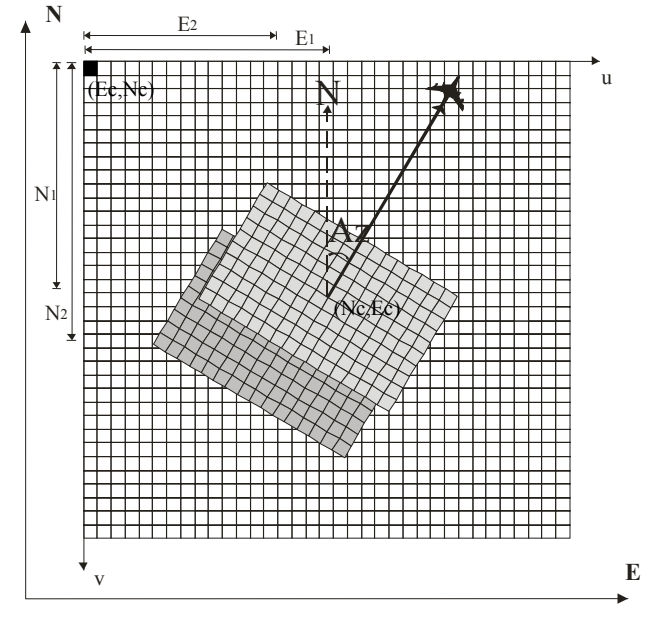

Bol. Ciênc. Geod., séc. Artigos, Curitiba, v. 13, n° 2, p. 369-394, jul-dez., 2007

 Com relação à Figura 2, a grade maior representa a imagem de intensidade de toda área levantada por SPLA, as grades retangulares inseridas na grade maior representam as imagens aéreas digitais, a linha de vôo é designada pela linha diagonal com origem nas coordenadas aproximadas dos centros das imagens aéreas, os sistemas (u, v) e (E, N) representam respectivamente os sistemas de referência nos espaços imagem e objeto envolvidos. Dados considerados: imagem aérea digital e imagem de intensidade (SPLA); gsd das imagens; coordenadas aproximadas dos centros perspectivos das imagens aéreas digitais (para duas ou mais imagens); direção da linha de vôo aproximada, e coordenadas aproximadas do centro perspectivo da imagem (para o caso de uma imagem); dimensão (linhas e colunas), e coordenadas do canto superior esquerdo da imagem de intensidade SPLA (espaço objeto). O cálculo das coordenadas do centro da imagem aérea digital no sistema de coordenadas do espaço objeto (imagem de intensidade SPLA) é realizado da seguinte maneira:

$$
E_c = (u.gsd) + E_0 \tag{1}
$$

$$
N_c = N_0 - (v.gsd)
$$
 (2)

 $E_c$ ,  $N_c$ , coordenadas do centro da imagem, referidas ao espaço objeto;

 $E_0$ ,  $N_0$ , coordenadas do pixel localizado no canto superior esquerdo (1,1) da imagem de intensidade referidas ao espaço objeto;

 $u, v$ , coordenadas referidas ao espaço imagem (coluna, linha);

gsd, da imagem de intensidade.

 Quando se trabalhar com apenas uma imagem aérea digital, a condição básica de processamento, é o conhecimento prévio das coordenadas do centro da imagem (referida ao espaço objeto) e da direção da linha de vôo (κ ) ou do azimute da linha de vôo ( *Az*), estes últimos se relacionam através da equação (3), e que posteriormente podem determinar o ângulo de rotação ( *Arot* ) , a ser aplicado no recorte da imagem de intensidade SPLA através da fórmula (5):

$$
\kappa = 2\pi - Az \tag{3}
$$

 Para o caso de duas ou mais imagens, a condição básica de processamento, limita-se ao conhecimento prévio das coordenadas (aproximadas) dos centros das imagens aéreas digitais. O cálculo do azimute da direção formada entre os centros de duas imagens consecutivas é efetuado pela fórmula (4), posteriormente o ângulo de rotação, é calculado com a fómula (5) referente a imagem (n):

$$
arctg(Az_{n,n+1}) = \frac{E_{n+1} - E_n}{N_{n+1} - N_n}
$$
\n(4)

Metodologia para a integração automática de imagens...

$$
A_{rot} = -Az \tag{5}
$$

κ , direção da linha de vôo;

*Az*, azimute;

*Arot* , ângulo de rotação.

#### 3.1.1 Realce da imagem aérea digital

 Considerando que será aplicada a correspondência por correlação nos passos subseqüentes, o primeiro passo tem por finalidade a amenização das diferenças radiométricas entre os dois tipos de imagens envolvidas já que a imagem aérea digital é colorida (RGB) e a imagem de intensidade é monocromática (os 256 tons de cinza representam a reamostragem dos valores da intensidade de retorno do pulos laser obtido na faixa espectral do infra-vermelho).

 É importante destacar, que o levantamento SPLA (realizado em faixas de vôo sobrepostas), representa de maneira geral uma nuvem de pontos, e que a imagem de intensidade SPLA é gerada a partir deste conjunto de pontos via interpolação. A intensidade do pulso de retorno laser é dependente do material e da forma do objeto que a reflete, o que acarreta consideráveis níveis de ruídos à imagem de intensidade gerada. Neste sentido desenvolveu-se uma metodologia específica de realce da imagem aérea digital RGB, inspirado nos trabalhos de Grün (2000), Niederöst (2000), e Polidório et al (2003).

 Trabalhando com imagens coloridas RGB, Grün (2000) e Niederöst (2000), apresentaram um índice que permite a classificação de objetos numa imagem aérea em duas classes: uma artificial (contendo construções feitas pelo homem) e a natural (vegetação, sombra, solo exposto etc). Este índice consiste na obtenção de um Grau de Artificialidade das feições da cena através do DoA (*Degree of Artficiality*), dado pela equação a seguir:

$$
DoA = \frac{G - R}{G + R} \tag{6}
$$

*R*,*G*, *B* , bandas da imagem colorida (RGB);

 Na tentativa de separar objetos artificiais dos naturais através da decomposição das bandas RGB, Polidório et al (2003), desenvolveram o índice de artificialidade denominado *NandA* (*Natural and Artificial*), para realçar a vegetação deixando-a em tons mais claros, enquanto que as edificações e rodovias são levadas para tons mais escuros.

$$
Nand A = G - (R + B) \tag{7}
$$

Bol. Ciênc. Geod., séc. Artigos, Curitiba, v. 13, n° 2, p. 369-394, jul-dez., 2007 Na presente metodologia buscou-se um tratamento para a imagem colorida RGB que permita sua correlação à imagem de intensidade SPLA, sem a ocorrência de perdas geométricas, ou descaracterização radiométrica da imagem original. A

fórmula 9 promove o realce na imagem considerada pixel a pixel e resulta em valores positivos (para o presente caso entre 0 e 255, aos valores maiores que 255 se atribui o valor 255, conforme se vê na Figura 3), ao contrário das propostas de Grün (2000), Niederöst (2000), e Polidório et al (2003), onde a solução pode recair em valores negativos de intensidade dos pixels.

$$
I = f(R, B, G) \tag{8}
$$

$$
I' = -NandA = (B + R) - G \tag{9}
$$

*I* , imagem colorida RGB original;

*I*', imagem realçada;

 A transformação da imagem colorida RGB, em imagem em tons de cinza (tc), é realizado através da fórmula (10) (GONZALEZ e WOODS, 1992).

$$
tc = 0,299.R + 0,587.G + 0,114.B \tag{10}
$$

Figura 3 - Imagem em tons de cinza (a), imagem de intensidade SPLA (b) e imagem RGB realçada (c).

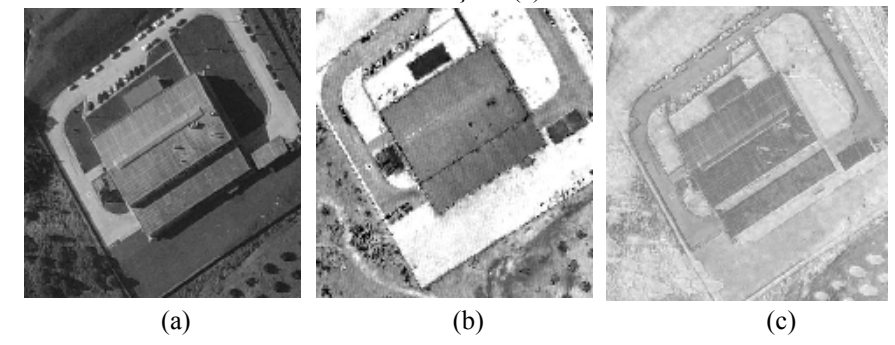

#### **3.2 Etapa 2- Extração automática de pontos de apoio**

 A presente etapa envolve a localização, seleção e posicionamento dos pontos de apoio a partir da correspondência de cantos detectados na imagem e na imagem de intensidade SPLA.

 Os critérios de processamento adotados para a fase de detecção automática de pontos de apoio encontram-se listados no Quadro 1. A adoção dos referidos critérios, tomou por base os experimentos realizados em (DELARA, 2007).

| Elemento                                                | Critério | Unidade            |
|---------------------------------------------------------|----------|--------------------|
| Raio de busca de pontos para correlação                 | 80       | pixel              |
| Matriz de amostra para correlação                       | 31x31    | pixel <sup>2</sup> |
| Matriz de busca para correlação                         | 91x91    | pixel <sup>2</sup> |
| Matriz de busca para correlação - refino                | 41x41    | pixel <sup>2</sup> |
| gsd-Imagem de Intensidade SPLA                          | 25,0     | cm                 |
| Desvio padrão para filtragem gaussiana (Harris e Canny) | 2        | pixel              |
| Raio de busca para supressão não máxima - Harris        | 2        | pixel              |
| Raio de busca para supressão não máxima - Canny         |          | pixel              |
| Limiar máximo para histerese - Canny                    | 0,1      |                    |
| Filtragem de Vizinhança                                 | 5x5      | pixel <sup>2</sup> |
| Número mínimo de pixels conectados                      | 60       | pixel              |
| Módulo do coeficiente de correlação                     | 0,7      |                    |
| Critério de exclusão TAGP                               | 5        | pixel              |

Quadro 1 – Critérios de processamento adotados.

3.2.1 Detecção de cantos

 Para Wang e Dony (2004), é desejável que um detector de cantos atenda aos seguintes requisitos:

a) Detecte todos os cantos que realmente existam na imagem;

b) Não detecte falsos cantos;

c) A localização do canto deve ser a mais fiel possível;

 d) O detector de cantos deve ser capaz de manter sua eficiência sob diferentes circunstâncias de aplicação;

e) O detector deve ser robusto com respeito a ruídos;

f) O detector deve ser computacionalmente eficiente.

 Na presente metodologia, a detecção de cantos é aplicada utilizando o detector de cantos de Harris (HARRIS e STEPHENS, 1988), de acordo com o exemplo mostrado na Figura 4.

Figura 4 – Detecção de cantos, imagens: realçada (a) e de intensidade SPLA (b).

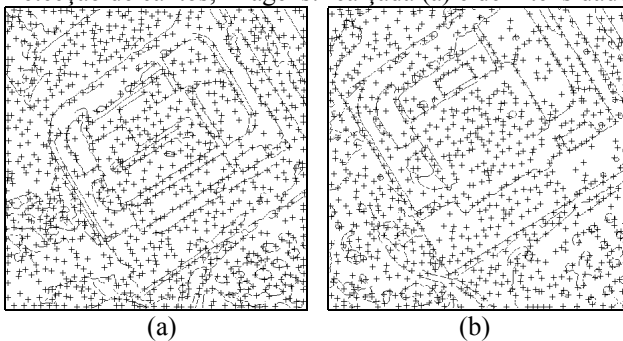

Bol. Ciênc. Geod., séc. Artigos, Curitiba, v. 13, n° 2, p. 369-394, jul-dez., 2007

3.2.2 Detecção de bordas

 Segundo Jain et al. (1995), é importante na definição do detector de bordas, que este atenda as seguintes características:

 a) Boa detecção: deve possuir habilidade para localizar e marcar todas as bordas realmente existentes;

 b) Boa localização: deve minimizar a distância entre a borda detectada e a borda verdadeira (real);

c) Boa resposta: para cada borda deve haver somente uma resposta.

 No presente estudo optou-se pelo detector de bordas de Canny (CANNY, 1986), conforme exemplo de aplicação na Figura 5.

Figura 5 – Detecção de bordas, imagens: realçada (a) e de intensidade SPLA (b).

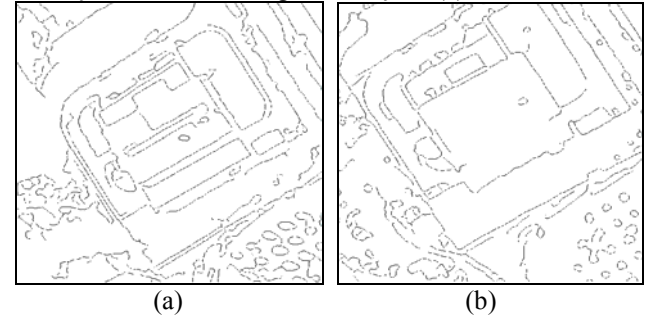

3.2.3 Filtragem de cantos baseada na dimensão da cadeia

 Nas imagens binárias resultantes da detecção de bordas eliminam-se as pequenas cadeias abertas (segmentos de linhas) e de pequenas cadeias fechadas (ilhas), as quais representam parte significativa dos segmentos dispares, em cada uma das duas imagens de maneira independente. O critério de eliminação é baseado na contagem do número de pixels conectados (vizinhança de 8) destas ilhas e dos segmentos de bordas dispares em comparação a um critério pré-definido, conforme o exemplo apresentado na Figura 6.

3.2.4 Filtragem de cantos baseada na vizinhança de cantos e bordas

 Sobre as imagens binárias resultantes da detecção de bordas e da filtragem baseada na dimensão da cadeia, realizada na seção anterior, aplica-se um teste de vizinhança nas posições de cada canto selecionado. A máscara de teste é uma matriz quadrada, de ordem impar e seus elementos são todos zeros centrada no canto considerado. Procede-se à adição da máscara às imagens filtradas em todas as posições onde foram detectados cantos: havendo elemento não nulo na matriz resultante do teste, o canto em questão é selecionado; caso contrário será eliminado, conforme esquematizado na Figura 7. O resultado deste procedimento às imagens, realçada e de intensidade SPLA, é mostrado na Figura 8.

Figura 6 – Filtragem baseada na dimensão da cadeia, imagem realçada (a) e imagem de intensidade SPLA (b).

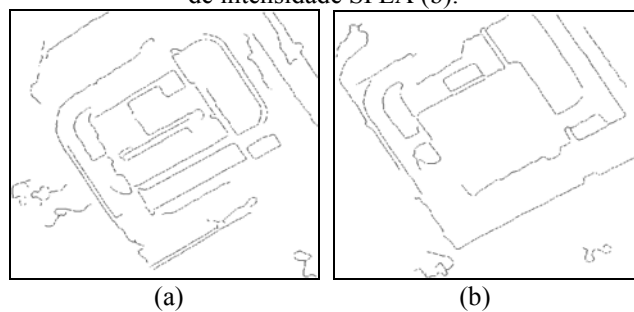

Figura 7 – Imagem original (a), máscara (b) e imagem filtrada (c).

|     |  |  |  |           |   |  |  |  |  |   |  |  | υ |
|-----|--|--|--|-----------|---|--|--|--|--|---|--|--|---|
|     |  |  |  |           |   |  |  |  |  | U |  |  |   |
|     |  |  |  |           |   |  |  |  |  |   |  |  | υ |
|     |  |  |  |           | U |  |  |  |  |   |  |  | 0 |
| 0   |  |  |  |           |   |  |  |  |  |   |  |  |   |
|     |  |  |  |           |   |  |  |  |  |   |  |  |   |
| 0   |  |  |  |           |   |  |  |  |  | U |  |  |   |
| (a) |  |  |  | (b`<br>c) |   |  |  |  |  |   |  |  |   |

Figura 8 – Filtragem baseada na vizinhança, imagem realçada (a) e imagem de intensidade SPLA (b).

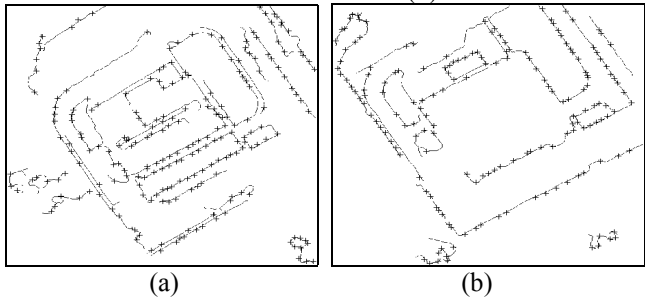

3.2.5 Correspondência baseada no Coeficiente de Correlação

 O primeiro nível de correspondências entre os cantos detectados na imagem aérea digital e sua respectiva imagem de intensidade, é realizado com base no Coeficiente de Correlação - CC, detalhes em Schenk (1999). Este primeiro nível de correspondência tem como principal interesse dimensionar igualmente os conjuntos

de cantos detectados nas referidas imagens. Utilizando os conjuntos de cantos ora selecionados (um conjunto para imagem aérea digital e outro para a respectiva imagem de intensidade), implementa-se a seleção de pares de cantos potencialmente correspondentes, entre os dois conjuntos de cantos independentes entre si.

 A correspondência será baseada no coeficiente de correlação entre os cantos candidatos, limitados a uma certa vizinhança, visando não tornar o processo excessivamente moroso. Após esta primeira tentativa de estabelecimento de correspondências, passam os dois conjuntos de cantos a possuir o mesmo número de elementos.

 Deve-se ter em conta que a maior parte destas correspondências são falsas, facilmente observável na Figura 9, região central das imagens (a) e (b). Comparando-se com a Figura 8, percebe-se também a acentuada capacidade de eliminação de cantos espúrios.

Figura 9 – Correspondência baseada no CC, imagem realçada (a) e imagem de intensidade SPLA (b).

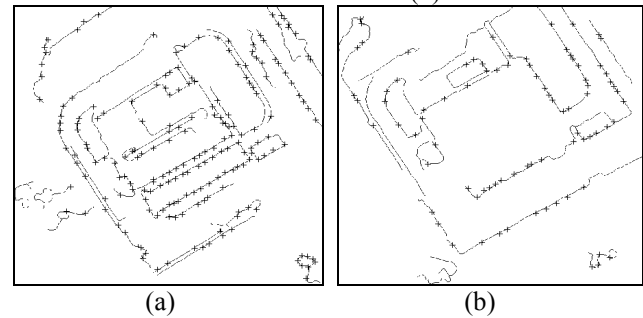

3.2.6 Correspondência baseada na Transformação Afim Geral no Plano

 O segundo nível de correspondências entre os cantos detectados na imagem aérea digital e sua respectiva imagem de intensidade é realizado com base na Transformação Afim Geral no Plano – TAGP, visando o refino das correspondências obtidas na etapa anterior. Busca-se no presente procedimento, a eliminação do maior número de falsas correspondências dentro de um processo seletivo de ajustamento, no qual são eliminados ponto a ponto, os pontos que excedam o critério de rejeição posicional. O modelo matemático é a TAGP (forma linear, equações 11) e o modelo de ajustamento é o MMQ Paramétrico. Salienta-se que para o caso de imagens (representação no plano do espaço tridimensional e distorções das lentes da câmera), a TAGP é apenas um modelo matemático aproximado e que se está relegando as duas imagens às considerações inerentes ao espaço bidimensional. Acrescente-se, que a imagem aérea digital possui perspectiva central, enquanto a imagem de intensidade possui características de uma imagem ortoretificada.

Metodologia para a integração automática de imagens...

$$
u_2 = a_1 u_1 + a_2 v_1 + a_3
$$
  
\n
$$
v_2 = a_4 u_1 + a_5 v_1 + a_6
$$
\n(11)

 $u_1, v_1$ , coordenadas da imagem realçada;

 $u_2, v_2$ , coordenadas da imagem de intensidade;

 $a_1, a_2, a_3, a_4, a_5, a_6$ , coeficientes da TAGP.

 A exclusão do ponto se dá pela identificação do elemento de maior módulo no vetor de resíduos. O processo se repete até que o elemento de maior módulo do vetor de resíduos tenha módulo menor ou igual ao critério de rejeição. O critério de rejeição adotado no presente trabalho foi definido empiricamente com valor 5 pixels. A Figura 10 (a) e (b), mostra a configuração final da detecção de cantos que poderão ou não, serem utilizados como pontos de apoio durante a etapa de integração das imagens.

Figura 10 – Correspondência baseada na TAGP, imagem em tons de cinza (a) e imagem de intensidade SPLA (b).

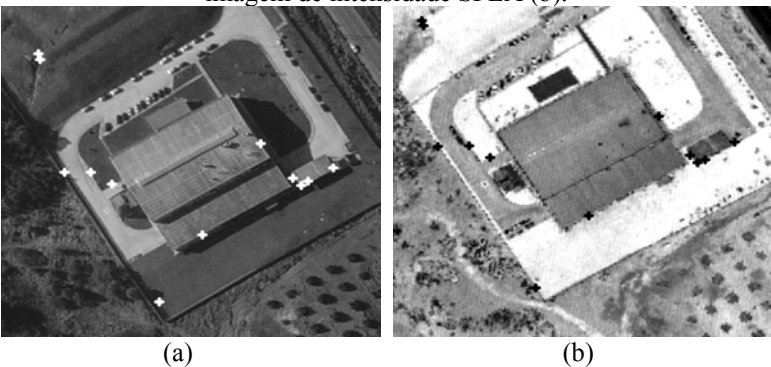

3.2.7 Refinamento de Posição Via Coeficiente de Correlação

 Aos cantos correspondentes definidos na seção anterior, aplica-se novamente a correlação visando melhorar a identificação das posições dos potenciais pontos de apoio identificados. É importante salientar que nas etapas anteriores sempre foram mantidas as coordenadas definidas pela detecção de cantos, cabendo somente nesta etapa a tentativa de refino de posição dos cantos detectados (com conseqüente modificação da posição do canto para um local de maior coeficiente de correlação).

 Em certas aplicações o desejado refino pode ser realizado pela aplicação da correspondência por mínimos quadrados, utilizando as coordenadas prévias determinadas pela detecção de cantos como coordenadas aproximadas no processo de ajustamento (SCHENK, 1999). A tentativa de refinamento de posição não é etapa obrigatória na metodologia proposta, podendo ser descartada de acordo com o tipo de aplicação.

3.2.8 Determinação das coordenadas planimétricas

 A Figura 11, apresenta o esquema geral e elementos envolvidos, na transformação das coordenadas planimétricas no sistema da imagem, para coordenadas planimétricas referidas ao espaço objeto, através da aplicação da Transformação Ortogonal no Plano - TOP na forma apresentada a seguir:

$$
\begin{bmatrix} E \\ N \end{bmatrix} = \begin{bmatrix} \cos(-A_{rot}) & -\operatorname{sen}(-A_{rot}) \\ \operatorname{sen}(-A_{rot}) & \cos(-A_{rot}) \end{bmatrix} \begin{bmatrix} du.\operatorname{gs}d \\ dv.\operatorname{gs}d \end{bmatrix} + \begin{bmatrix} E_c \\ N_c \end{bmatrix}
$$
(12)

$$
du = [u - (nc/2)] \tag{13}
$$

$$
dv = [v - (nl/2)] \tag{14}
$$

*nc*,*nl* , número de colunas e linhas da imagem aérea digital;

Figura 11 – Elementos para determinação das coordenadas planimétricas via TOP.

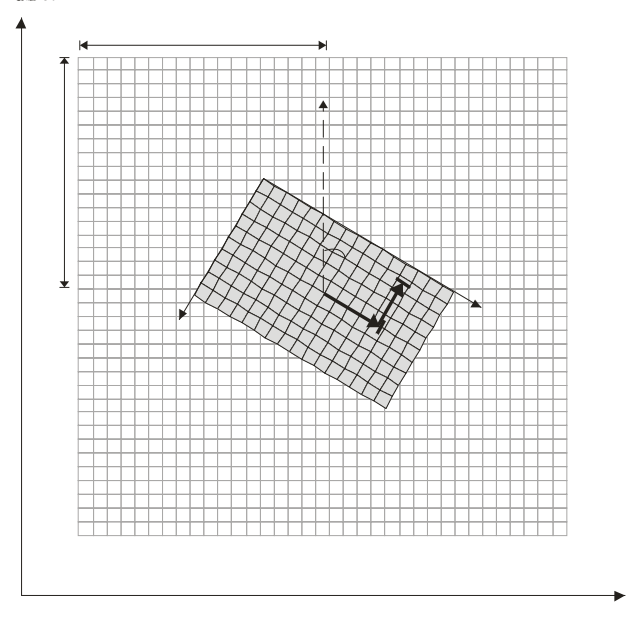

#### 3.2.9 Extração da coordenada altimétrica

 As coordenadas planimétricas definidas na seção anterior serão utilizadas como argumento na pesquisa dentro do arquivo bruto de coordenadas geradas pelo SPLA. O ponto do arquivo bruto que emprestará sua altitude ao ponto argumento, deve atender a dois critérios simultaneamente:

 a) A distância entre os pontos argumento e o pesquisado no arquivo bruto SPLA deve ser mínima (vizinho mais próximo);

 b) Em havendo dois pontos com a mesma distância do ponto argumento, a altitude escolhida deve ser a maior (ponto mais alto), este critério foi definido, pelo fato de que se está trabalhando com fotografias aéreas, e por sua vez, os pontos localizados nos topos dos objetos têm maior probabilidade de aparecer nas imagens (aérea digital e de intensidade).

 Deve-se ter em conta que os arquivos brutos SPLA normalmente são grandes (contém milhões de pontos), sendo necessário o estabelecimento de uma estratégia para a manipulação destes arquivos. No presente estudo optou-se por subdividir o arquivo geral em arquivos menores (células), dentro das quais todos os pontos integrantes são conhecidos e numerados.

 A Figura 12, mostra uma esquematização para manipulação dos arquivos brutos SPLA. O arquivo bruto SPLA, é um arquivo tipo texto, que no caso dos sistemas que registram a informação de intensidade de retorno do pulso laser possui pelo menos quatro informações: três coordenadas planialtimétricas (E,N,h) e a informação de intensidade do pulso laser. A organização do arquivo bruto consiste inicialmente na definição dos extremos do arquivo organizado (coordenadas do canto superior esquerdo e coordenadas do canto inferior direito), e posteriormente, da definição das dimensões das células do arquivo organizado. Geram-se dois arquivos auxiliares: o primeiro deve conter informações quanto ao ordenamento de cada ponto em cada célula (os pontos de cada célula recebem um número dentro de uma seqüência definida conforme a distribuição das células); o segundo arquivo deve conter informações quanto ao posicionamento das células (linhas e colunas limites de cada célula) e o número inicial e final da seqüência de pontos contidos na célula. A partir das coordenadas planimétricas do ponto argumento e da definição do raio de busca são definidos os limites de pesquisa em termos de células.

 A Figura 13 (a), apresenta a posição determinada através da metodologia desenvolvida no presente trabalho, e sua posição planimétrica determinada pela aplicação da TOP conforme descrita na seção 3.2.8 (tom claro no canto da edificação) e o ponto próximo (tom escuro) cuja posição foi determinada conforme descrição na presente seção e que por sua vez fixou a coordenada altimétrica para o ponto argumento. Observa-se também, em tom mais escuro, os demais pontos dos dados brutos SPLA (efetivamente medidos). Na região esquerda também se vê a maior concentração de pontos em função da sobreposição de faixas do levantamento SPLA. Na Figura 13 (b) tem-se a representação hipsométrica da mesma vizinhança representada pela Figura 13 (a), a hipsometria revela a existência de dois patamares distintos, um mais baixo (escuro) e outro mais elevado (claro). Estes patamares são devidos a presença de uma pequena edificação no local. A análise conjunta da Figura 13 (a) e (b), sugere a confirmação visual quanto à eficiência da metodologia

desenvolvida visando a determinação de posições planimétricas, bem como sua associação e extensão com vistas a complementação das coordenadas tridimensionais do ponto (canto) identificado utilizando dados brutos SPLA.

Figura 12 – Esquema para pesquisa de coordenadas no arquivo de dados SPLA.

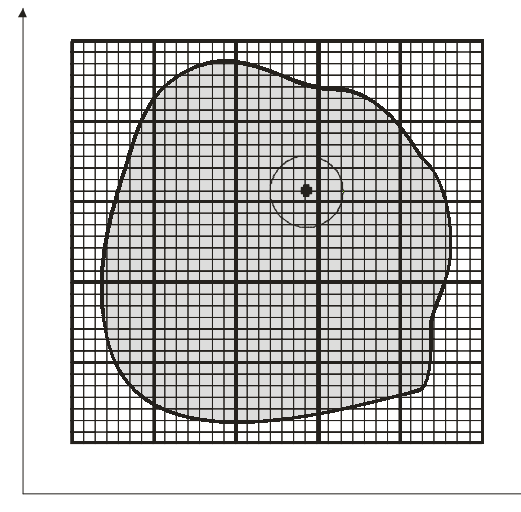

Figura 13 – Dados brutos SPLA sobre a imagem de intensidade (a) e sobre a representação hipsométrica (b).

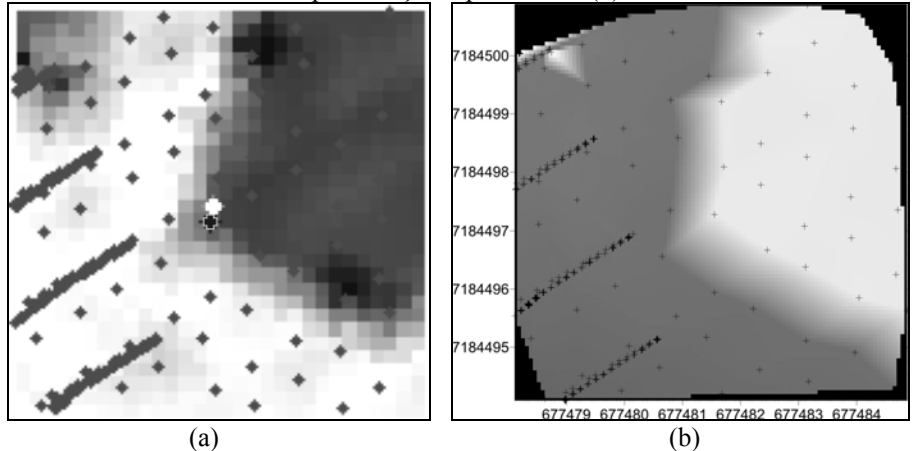

Bol. Ciênc. Geod., sec. Artigos, Curitiba, v. 13, n° 2, p. 369-394., jul-dez., 2007

3.2.10 Exclusão das falsas correspondências via Ressecção Espacial

 O presente passo visa excluir as (últimas) falsas correspondências através da utilização aos até então pretensos pontos de apoio no processo de ressecção espacial (RE). A RE desempenhada neste passo possui critérios de ajustamento menos rígidos (admite-se aqui diferenças lineares no espaço imagem de até 4 pixels e no espaço objeto de até 1 m, o critério de convergência angular é de 1"), que os aplicados no processamento fotogramétrico, já que sua finalidade é a de detectar e excluir as correspondências falsas remanescentes no processo de extração automática de pontos de apoio. Em síntese, os pontos que foram rejeitados no ajustamento são excluídos e os aprovados são efetivamente considerados pontos de apoio fotogramétrico.

#### **3.3 Etapa 3 – Integração dos Dados - Processamento Fotogramétrico**

 Definidos os pontos de apoio fotogramétrico, seu emprego no processo de fototriangulação por feixes perspectivos, pode ser realizado em qualquer unidade fotogramétrica, ou seja, ressecção espacial, modelo, faixa ou bloco.

#### **4. EXPERIMENTO**

 O experimento consta da realização da ressecção espacial (RE) de maneira automática de uma imagem aérea digital, apoiada por pontos extraídos automaticamente da base de dados SPLA. As discrepâncias resultantes nos pontos de verificação representam as diferenças entre as suas coordenadas medidas manualmente e suas homólogas, calculadas com as equações de colinearidade na forma inversa, a partir dos parâmetros de orientação exterior obtidos com apoio manual (POEM) e automático (POEA). Optou-se por este procedimento uma vez que o número e distribuição dos pontos de apoio manual e apoio automático não são idênticos.

#### **4.1 Dados utilizados**

 A imagem aérea digital (n°216), faz parte do grupo de 13 imagens aéreas coloridas RGB, obtidas com câmera digital Sony DSC-F717 (CCD 2560x1920 pixel²), pertencente à empresa AGRITEC. As imagens foram gravadas (no momento de aquisição), em arquivos individuais no formato JPEG. O vôo foi realizado em 27/06/2003, compreendendo duas faixas, na direção aproximada NE-SO (uma faixa voada no sentido NE-SO, numerada seqüencialmente de 194 a 199 e a outra faixa voada no sentido SO-NE numerada seqüencialmente de 212 a 218), abrangendo cerca de 2 km², nas proximidades do Centro Politécnico Campus III da UFPR. A altura média de vôo da missão fotográfica foi de 750 m e o gsd médio de 25 cm.

 Os dados de perfilamento a laser foram obtidos com o sistema Optech ALTM 2050, pertencente ao LACTEC, compreendendo 2 arquivos no formato texto (primeiro e último retornos) contendo coordenadas geodésicas UTM-SAD69 (E, N), altitude ortométrica (h) e valor do tom de cinza (0 a 255) representando a

intensidade. A altura de vôo da missão SPLA foi de aproximadamente 1000 m, realizado em 09/05/2003, com expectativa das seguintes precisões: 50 cm para planimetria e 15 cm para altimetria (informações e dados fornecidos pelo LACTEC responsável pela execução e processamento da missão SPLA). A nuvem de pontos SPLA gerada contém 8.593.331 pontos e abrange área de 3,55 km² (densidade média de pontos de 2,42 pontos/m²).

 O processamento da imagem de intensidade foi realizado com o software QTmodeler, com reamostragem dos tons de cinza via interpolação bilinear. A imagem resultante foi gravada no formato GeoTIFF. Os dados trabalhados podem ser visualizados pela Figura 14. Na presente pesquisa, os programas computacionais necessários à realização de todos os processamentos integrantes da metodologia desenvolvida, foram implementados (pelos autores) em ambiente Matlab.

Figura 14 – Imagem de intensidade SPLA (a), imagem aérea digital 216 (b) e recorte da imagem de intensidade equivalente a imagem aérea digital 216 (c).

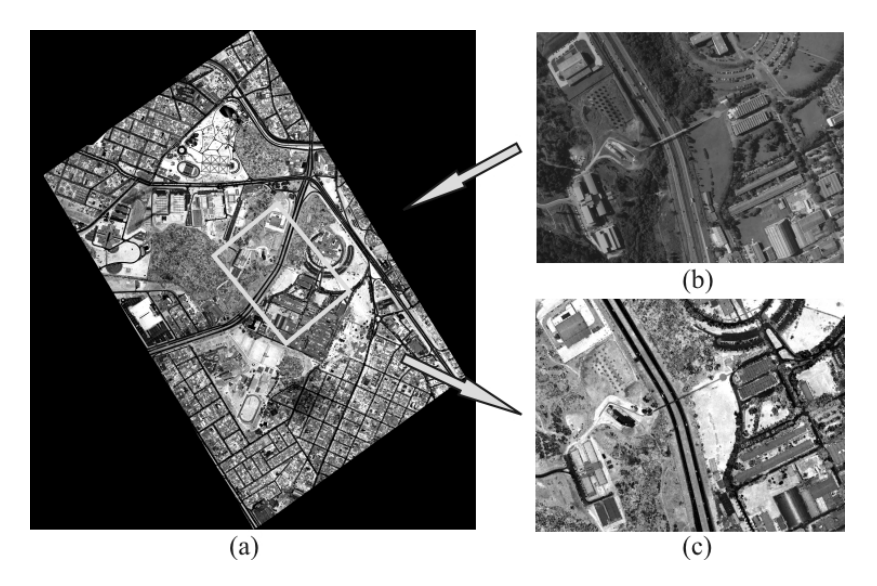

#### **4.2 Considerações sobre os referenciais utilizados**

 O sistema de referência para o espaço objeto, adotado no presente trabalho, em função da pequena área utilizada no experimento, foi um sistema tridimensional, híbrido e simplificado.

 As coordenadas planimétricas (E,N) na projeção UTM (*Universal Transverse Mercator*), referidas ao SAD69 (*South American Datum*), foram igualadas às respectivas coordenadas planas (X, Y). A altitude h, assumida como altitude ortométrica, é igualada a coordenada altimétrica Z.

 A unidade de medida utilizada para o espaço objeto é o metro e para o espaço imagem o pixel.

#### **4.3 Estatísticas da aplicação da metodologia desenvolvida**

 A metodologia proposta pode ser encarada como um processo para filtragem ou limpeza (garimpagem) dos dados (cantos) com a finalidade de aproveitá-los como pontos de apoio.

 O quadro 2 mostra os números referentes aos cantos detectados nas duas imagens IR (imagem realçada) e II (imagem de intensidade), os números resultantes após a filtragem baseada na vizinhança de cantos e bordas, o efeito da correspondência baseada no coeficiente de correlação (emparelhamento e dimensionamento), pontos restantes após aplicação da correspondência controlada pela TAGP e finalmente os pontos restantes após a realização da ressecção espacial.

 A análise deste quadro, permite a constatação do poder do método, em obter ou realizar, a identificação e medição de pontos de apoio automaticamente. Outra análise, diz respeito, ao poder de seleção de correspondências verdadeiras do método, considerando que os pontos restantes, totalizam cerca de 0,14 % (20 pontos), do total inicial (cerca de 14000 pontos).

| $\sqrt{a}$ and $\sqrt{b}$ is called the application of the motography of vidation $\frac{a}{b}$ |        |             |                               |      |     |             |  |  |  |  |
|-------------------------------------------------------------------------------------------------|--------|-------------|-------------------------------|------|-----|-------------|--|--|--|--|
| Imagem I                                                                                        |        |             | Cantos IR.II Filtragem IR. II |      |     | <b>TAGP</b> |  |  |  |  |
| 216                                                                                             |        | 14435 13698 | 3239                          | 3870 | 951 |             |  |  |  |  |
| $\frac{0}{0}$                                                                                   | 100.00 |             |                               |      |     |             |  |  |  |  |

Quadro 2 – Estatísticas da aplicação da metodologia desenvolvida.

#### **4.4 Ressecção Espacial da Imagem 216**

 O quadro 3, mostra os parâmetros de orientação interior da câmera Sony DSC-F717, obtidos pela calibração da mesma em (DELARA, 2003), e que foram usados nas ressecções espaciais (com apoio manual e automático) da imagem 216.

Quadro 3 – Parâmetros de orientação interior da câmera digital Sony DSC-F717 .

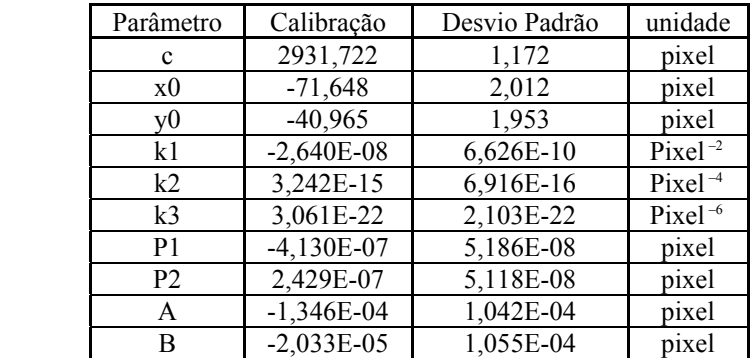

 O quadro 4 apresenta os parâmetros de orientação exterior obtidos pelas ressecções espaciais apoiadas de maneira manual e automática, e as respectivas discrepâncias entre si (POEM-POEA).

|                | <b>POEM</b> | des.pad. | <b>POEA</b> | des.pad. | POEM-POEA  | un. |
|----------------|-------------|----------|-------------|----------|------------|-----|
| k              | 5,43635     | 0,00030  | 5,43676     | 0,00026  | $-0,00041$ | rad |
| $\mathbf{f}$   | 0,01272     | 0,00141  | 0,01736     | 0,00172  | $-0,00464$ | rad |
| W              | 0,01163     | 0,00154  | 0,00663     | 0,00104  | 0,00500    | rad |
| X <sub>0</sub> | 677486,065  | 1,113    | 677490,129  | 1,328    | $-4,065$   | m   |
| Y0             | 7184230,551 | 1.207    | 7184233,150 | 0,829    | $-2,599$   | m   |
| Z <sub>0</sub> | 1660,648    | 0,279    | 1659,241    | 0.214    | 1,407      | m   |

Quadro 4 – POEM (manual) e POEA (automático).

 O Quadro 5 mostra as discrepâncias entre as coordenadas dos pontos de verificação (extraídas manualmente e assumidas como de referência) e suas respectivas, calculadas a partir dos POEM e POEA, aplicados às equações de colinearidade na forma inversa. O índice M refere-se ao processo manual e o índice A ao processo automático; R, denota resultante entre as discrepâncias dE e dN. Os valores para Média e Desvio Padrão, referem-se às discrepâncias e suas respectivas resultantes.

| Pto. Verif. | dEM(m)   | dNM(m)   | RM(m) | dEA(m)   | dNA(m)   | RA(m) |
|-------------|----------|----------|-------|----------|----------|-------|
| 2160        | $-0,128$ | 1,365    | 1,371 | 0,343    | $-0,374$ | 0,507 |
| 2161        | $-0,101$ | 0,081    | 0,129 | $-0,191$ | $-0,534$ | 0,567 |
| 2162        | $-0,394$ | 0,120    | 0,412 | $-0,128$ | $-0,591$ | 0,605 |
| 2163        | $-0,045$ | 0,399    | 0,401 | 0,000    | $-0,264$ | 0,264 |
| 2164        | $-0,136$ | 0,427    | 0,448 | 0,088    | $-0,664$ | 0,670 |
| 2165        | $-0,228$ | 0,074    | 0,240 | $-0,092$ | $-0,590$ | 0,597 |
| 2166        | $-0,200$ | $-0,010$ | 0,201 | $-0,148$ | $-1,418$ | 1,426 |
| 2167        | $-0,258$ | 0,808    | 0.848 | 0,102    | 0,368    | 0,382 |
| 2168        | 0,296    | 0,175    | 0,344 | 0,818    | $-0,684$ | 1,066 |
| 2169        | $-0,325$ | 0,351    | 0,479 | $-0.008$ | $-0,276$ | 0,276 |
| Média       | $-0,152$ | 0,379    | 0,487 | 0,078    | $-0.503$ | 0,636 |
| Des.Pad.    | 0,190    | 0,422    | 0,368 | 0,303    | 0,447    | 0,360 |

Quadro 5 – Discrepâncias nos pontos de verificação da imagem 216.

 A Figura 15 (a) exibe a distribuição geométrica dos pontos de apoio medidos manualmente (quadrados) e a disposição geométrica dos pontos de verificação (círculos), e a Figura 15 (b) mostra a configuração geométrica dos pontos de apoio extraídos automaticamente (quadrados) e os pontos de verificação.

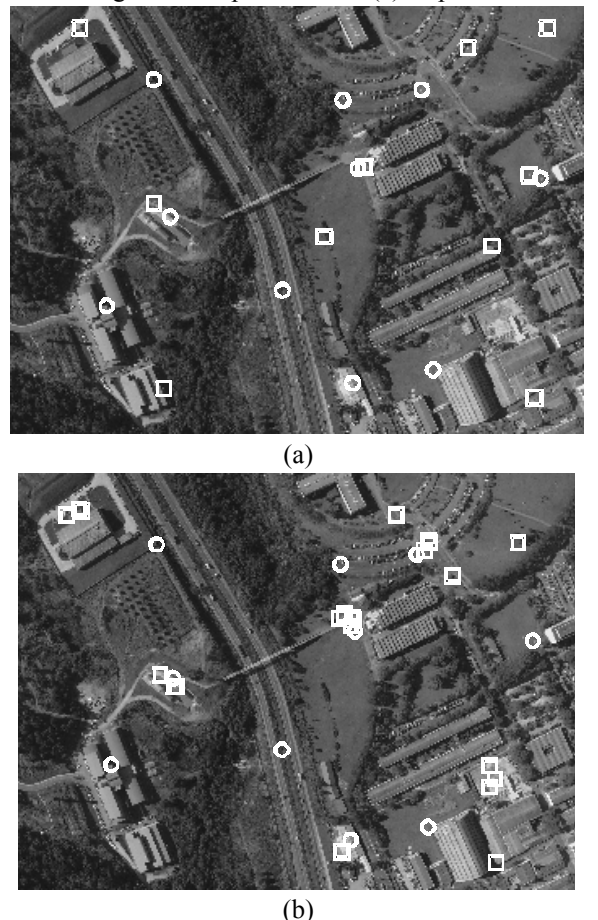

Figura 15 – Imagem 216: apoio manual (a) e apoio automático (b).

4.4.1 Comentários acerca do processamento da imagem 216

 a) Os critérios adotados para o processamento automático das imagens digitais foram eficientes, uma vez que todo o processo decorreu sem falhas ou interrupções;

 b) Foram extraídos 20 pontos de apoio por via automática e sua distribuição geométrica atendeu adequadamente a fototriangulação por feixes perspectivos, ainda que, não haja ponto de apoio na região inferior esquerda da imagem 216;

 c) Os parâmetros de orientação exterior (determinados com apoio manual e automático), produziram coordenadas compatíveis para os pontos de verificação, cujas discrepâncias em relação às coordenadas de verificação, mostraram-se

equiparáveis em termos de avaliação posicional (Quadro 5 – Média e Desvio Padrão). As diferenças entre o método manual e automático para o presente experimento ficaram abaixo de 1 pixel (ou cerca de 25 cm no terreno).

 d) A detecção automática identificou pontos de apoio muito próximos uns dos outros, conforme mostra a figura 15 (b), este fato embora não desejável, no presente caso teve como conseqüência positiva a compensação da geometria conforme mencionada no item c);

 e) O experimento realizado, apresentou sucesso na metodologia para extração automática de pontos de apoio a partir de base de dados SPLA, e para integração dos mesmos à imagem aérea digital através da ressecção espacial desempenhada.

## **5. CONCLUSÕES E RECOMENDAÇÕES**

 A metodologia desenvolvida com o objetivo de realizar integração automática de imagens aéreas digitais e dados oriundos do sistema de perfilamento a laser aerotransportado – SPLA, foi eficiente, conforme os resultados obtidos no experimento realizado.

 Com relação à execução do realce de imagem, visando à correspondência baseada no coeficiente de correlação, foi desenvolvido um tratamento para toda imagem, o qual permite a sistematização na obtenção de correspondências entre os referidos tipos de imagem.

 O processamento em todas as etapas envolvidas no experimento foi contínuo, ou seja, sem interrupções ou interação humana (limitada à definição dos critérios de processamento), o que caracteriza a metodologia proposta como: automática.

 A aplicação da filtragem de bordas baseada na dimensão da cadeia e a filtragem de cantos baseada no teste de vizinhança entre cantos e bordas, mostraram excelente desempenho na filtragem de cantos espúrios, cerca de 75% do total inicial (Quadro 2, Filtragem IR, II), no experimento realizado.

 A correspondência baseada no coeficiente de correlação, ainda que aplicada entre imagens obtidas com diferentes sensores (correlação entre imagem aérea digital e imagem de intensidade SPLA), apresentou alto rendimento em termos da eliminação de falsas correspondências (eliminação de cerca de 73% das correspondências remanescentes (Quadro 2, CC), das filtragens baseadas em dimensão da cadeia e vizinhança).

 A seleção de correspondências com base na TAGP, é essencial para o método desenvolvido, por sua robustez e comprovada capacidade na seleção de correspondências verdadeiras (Quadro 2 – TAGP).

 Uma vez que o processamento fotogramétrico, baseou-se na aplicação da fototriangulação por feixes perspectivos, a distribuição geométrica dos pontos de apoio dentro da unidade fotogramétrica é de importância relevante. No experimento realizado, o processo automático foi menos eficiente, que o manual, quanto a distribuição dos pontos de apoio.

 Os resultados obtidos nos testes realizados, permitem concluir positivamente, em relação ao real potencial de uso da base de dados SPLA, visando apoio fotogramétrico, sobretudo a partir do presente estudo, com vistas à automação da extração de pontos de apoio e uso dos mesmos em sistemas fotogramétricos automáticos e semi-automáticos.

 Recomenda-se que a metodologia proposta seja aplicada em outras situações de uso, como por exemplo, na integração de imagens aéreas convencionais digitalizadas e dados SPLA; e de sua utilização em fotogrametria terrestre na integração de imagens digitais e dados do sistema perfilamento laser terrestre (SPLT). Sugere-se, que adaptações e melhorias, sejam incorporadas a todas as etapas da metodologia desenvolvida, seja pela adoção de novos algoritmos, seja pelo natural desenvolvimento tecnológico.

#### **AGRADECIMENTOS**

 Ao Conselho Nacional de Desenvolvimento Científico e Tecnológico – CNPq e ao *Deutscher Akademischer Austauschdienst* – DAAD, pelos fomentos financeiros e logísticos.

# **REFERÊNCIAS**

- CANNY, J.A. A computational approach to edge detection. *IEEE Transactions on Pattern Analysis and Machine Intelligence*, vol.8, n°6, p.679-698, 1986.
- DALMOLIN, Q.; SANTOS, D.R.; DELARA, R.; BÄHR, H.P. O uso de feições retas extraídas do MDT gerado pelo sistema de varredura laser como apoio para cálculo da ressecção espacial de imagens digitais. *Boletim de Ciências Geodésicas CPGCG/UFPR*, Curitiba, vol. 11, 117-140p, 2005.
- DELARA, R. *Calibração de câmeras digitais não métricas e de pequeno formato utilizando o pixel como unidade no espaço imagem*. Curitiba, 2003, Seminário da Disciplina Tópicos Avançados em Fotogrametria, Curso de Pós Graduação em Ciências Geodésicas, UFPR, 50p.
- DELARA, R.; MITISHITA, E.A..; HABIB, A. Bundle adjustment of images from non-metric CCD camera using LIDAR data as control points. *International Archives of XXth ISPRS Congress 2004*, Istanbul, Turkey, Comission III, 2004, p.13-19.
- DELARA, R. *Extração automática de pontos de apoio para integração de imagens aéreas digitais e dados de perfilamento laser aerotransportado*. Curitiba, 2007. 132f. Tese (Doutorado), Curso de Pós-Graduação em Ciências Geodésicas, UFPR.
- GONZALEZ, R.C.; WOODS, R.E. Digital *Image Processing*. Addison Wesley, 1992, 509p.
- Santos Jr, R. L; Mitishita, E. A. ; Bahr, H. P; Vogtle, T.
- GRÜN, A. Semi-automated approaches to site recording and modeling. *International Archives of XIXth Congress ISPRS 2000*, Amsterdam, v. XXXIII, WG V/3, part B5/1, 2000, p.309-318.
- GÜLCH, E. Digital systems for automated cartographic feature extraction. *International archives of Photogrammetry and Remote Sensing,* Vol. XXXII, Part B2, 2000, p.241-256.
- HABIB, A.F.; GHANMA, M.S.; MORGAN, M.F.; MITISHITA, E.A.Integration of laser and photogrammetric data for calibration purposes. *International Archives of XXth ISPRS Congress*, Istanbul, Turkey, Comission I, 2004a, 6p.
- HABIB, A.F.; GHANMA, M.S.; KIM, C.J.; MITISHITA, E.A. Alternative approaches for utilizing LIDAR data as a source of control information for photogrammetric models. *International Archives of XXth ISPRS Congress*, Istanbul, Turkey, PS WG I/5 Platform and sensor Integration, 2004b, 6p.
- HABIB, A.F.; GHANMA, M.S.; TAIT, M.Integration of LIDAR and photogrammetry for close range applications. *International Archives of XXth ISPRS Congress*, Istanbul, Turkey, 2004c, 6p.
- HAHN, M. Automatic control point measurement. *Photogrammetric Week '97. Fritsch, D*.; Hobbie D. (eds), Heidelberg: Wichmann Verlag, 1997, p.115-126.
- HARRIS, C., STEPHENS, M. A combined corner and edge detector. *Proceedings of Fourth Alvey Vision Conference*, 1988. p.189-192.
- HEIPKE, C. Automation of interior, relative, and absolute orientation. *ISPRS Journal of Photogrammetry & Remote Sensing*, 1997, vol. 52, p.1-19.
- JAIN, R.; KASTURI, R.; SCHUNCK, B.G. *Machine Vision*. McGraw-Hill, Inc, Cingapura. 1995. 549p.
- NIEDRÖST, M. Reliable reconstruction of buildings for digital map revision. *International Archives of XIXth Congress of the ISPRS 2000*, Amsterdam, WGIII/4, 2000, p.635-642.
- POLIDORO, A.M; IMAI, N.N; TOMMASELLI, A.M.G; FLORES, F.C.; FRANCO, C. Realce do grau de artificialidade de feições em imagens aéreas coloridas. Curitiba, CPGCG/UFPR: *Série em Ciências Geodésicas*, v.3, p.277- 291, 2003.
- ROTTENSTEINER, F. *Semi-automatic extraction of buildings based on hybrid adjustment using 3D surface models and management of buiding data in a TIS*. Viena, 2001. 181f. Tese (Doutorado), Wien TU, Geowissenschaftiche Mitteilungen, Institut fuer Photogrammetrie und Fenerkundung.
- SANTOS, D.R. *Automação da resseção espacial de imagens com uso de hipóteses de rodovias como apoio de campo derivadas do sistema de varredura laser*. Curitiba, 2005. 195f. Tese (Doutorado), Curso de Pós-Graduação em Ciências Geodésicas, UFPR.
- SCHENK, T. *Digital Photogrammetry Volume I*. TerraScience, Laurelville, Ohio, 1999, 428p.
- TOMMASELLI, A.M.G. *Um método recursivo aplicado ao problema de localização em Visão de Máquina*. Campinas, 1993. 142p. Tese (Doutorado), Faculdade de Engenharia Elétrica da Universidade de Campinas.
- WANG, W., DONY, R.D. Evaluation of image corner detectors for hardware implementation. *Proceedings of the 2004 Canadian Conference on Eletrical and Computer Engineering*, Niagara Falls, Canadá, 2004.

(Recebido em agosto/2007. Aceito em outubro/2007).